# Hinweise zur Antragsstellung für die Module MF und VF

FuE-Förderung mit gemeinnützigen Industrieforschungseinrichtungen – Innovationskompetenz (INNO-KOM) für die Module MF – Marktorientierte Forschungsund Entwicklungsvorhaben und VF – Vorhaben der Vorlaufforschung

*Der Projektträger EURONORM GmbH, Stralauer Platz 34, 10243 Berlin steht für kostenfreie Auskünfte und Beratungen telefonisch unter 030 97003-043 zur Verfügung. Weitere Hinweise und aktuelle Informationen zum Förderprogramm finden Sie unter [www.innovation-beratung-foerderung.de.](http://www.innovation-beratung-foerderung.de/)*

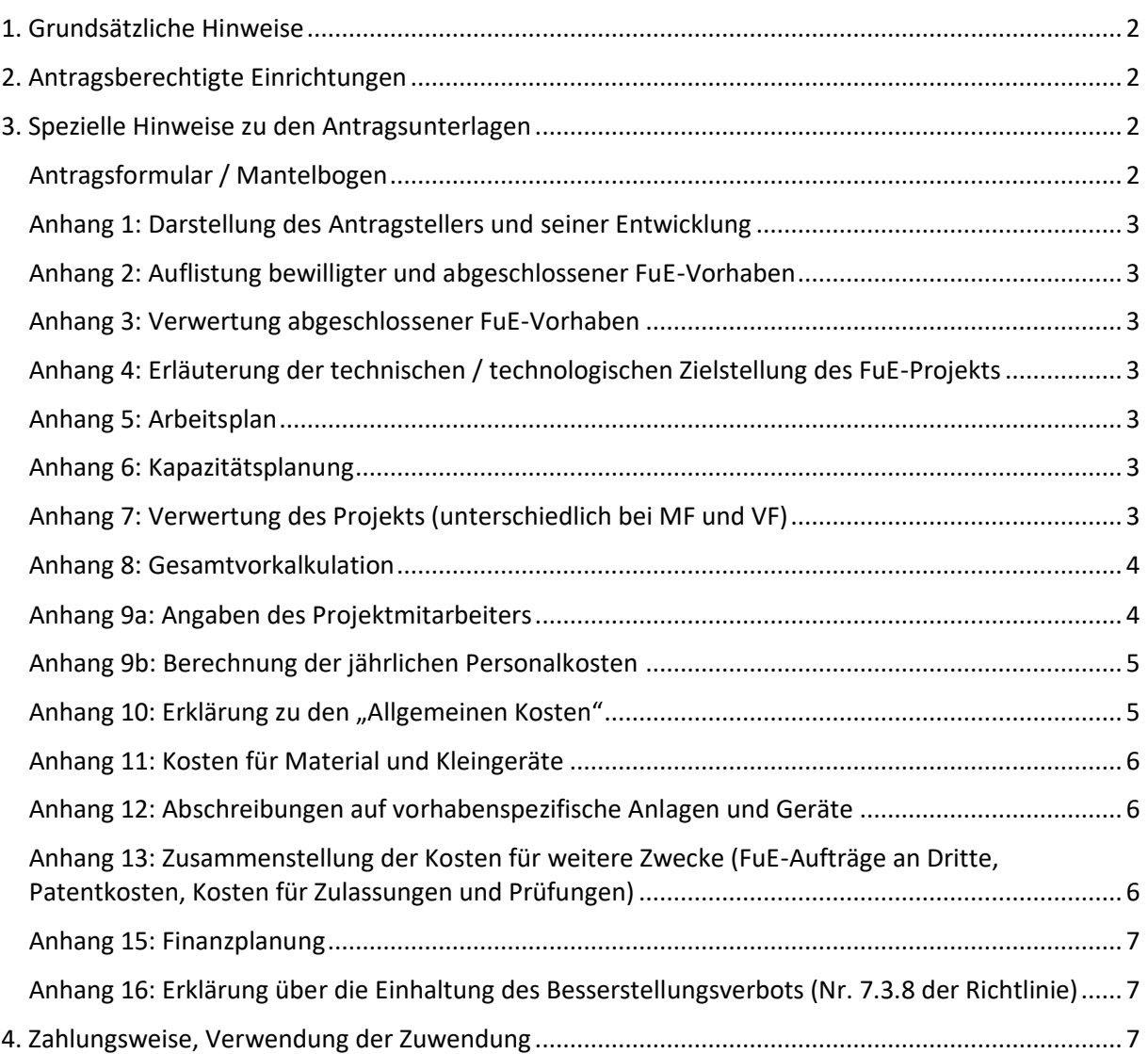

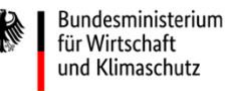

**INNO-KOM** 

# <span id="page-1-0"></span>1. Grundsätzliche Hinweise

Für die Antragstellung verwenden Sie bitte immer die aktuellsten Antragsformulare. "MF - Marktorientierte Forschung und Entwicklung" bzw. "VF- Vorhaben der Vorlaufforschung mit allen dazugehörigen Anlagen.

Die Formulare sowie weitere Informationen zum Förderprogramm finden Sie im Bereich "Dokumente" der Webseite [www.innovation-beratung-foerderung.de.](../../../Datei-server/company/Transfer/SU/INNO-KOM/www.innovation-beratung-foerderung.de)

Es wird darauf hingewiesen, dass der Antrag nur in einer rechtsverbindlich unterschriebenen Version als gestellt betrachtet werden kann.

Sie erhalten von der EURONORM GmbH eine Eingangsbestätigung und erforderlichenfalls die Aufforderung, notwendige Antragsergänzungen vorzulegen.

# <span id="page-1-1"></span>2. Antragsberechtigte Einrichtungen

Antragsberechtigt sind rechtlich selbständige gemeinnützige Forschungseinrichtungen im Sinne von Nummer 1.3 des FuEuI-Unionsrahmens im Rahmen ihrer nicht wirtschaftlichen Tätigkeit, die weder Teil einer Hochschule sind noch einer grundfinanzierten Forschungseinrichtung angehören oder eine sonstige institutionelle Förderung von mehr als 20 % (Grundfinanzierung) erhalten und ihren Geschäfts- und Forschungsbetrieb in Deutschland in einer strukturschwachen Region, entsprechend den Fördergebieten der Gemeinschaftsaufgabe "Verbesserung der regionalen Wirtschaftsstruktur" haben.

Marktorientierte Forschungs- und Entwicklungsvorhaben und Vorhaben der Vorlaufforschung gemäß Nummer 2.3 können in Kooperation von mehreren antragsberechtigten gemeinnützigen Industrieforschungseinrichtungen beantragt werden.

Voraussetzung für die Teilnahme am Modul Vorlaufforschung (VF) sind mindestens 20 beschäftigte Mitarbeiter (Vollzeitäquivalent) in Forschung und Entwicklung.

# <span id="page-1-2"></span>3. Spezielle Hinweise zu den Antragsunterlagen

# <span id="page-1-3"></span>Antragsformular / Mantelbogen

Wählen Sie auf Seite 1 die Kurzbezeichnung des FuE-Projekts so, dass der Projektinhalt aus dem Titel abgeleitet werden kann.

Die beantragte Zuwendung und die zuwendungsfähigen Kosten übernehmen Sie aus dem Anhang 8.

Der Antragsvordruck ist auf Blatt 6 zum Antrag entsprechend der Vertretungsbefugnis laut Registereintragung zu unterschreiben.

Es ist ein aktueller Handelsregister- bzw. Vereinsregisterauszug sowie der aktuelle Gemeinnützigkeitsnachweis einzureichen, bei Vereinen die Satzung und die Liste der Mitglieder.

Soweit Sie die Möglichkeit zum Vorsteuerabzug nach §15 des Umsatzsteuergesetzes haben (siehe entsprechende Frage im Mantelbogen), dürfen für die Projektkostenkalkulation nur die Entgelte (Preise ohne Umsatzsteuer) berücksichtigt werden. Sind Sie nicht zum Vorsteuerabzug berechtigt, ist ein geeigneter Nachweis für das betreffende Jahr zu erbringen.

## <span id="page-2-0"></span>Anhang 1: Darstellung des Antragstellers und seiner Entwicklung

Bitte stellen Sie Ihre Einrichtung entsprechend der Gliederung gemäß Deckblatt der Anlage 1 dar. Nehmen Sie die Chance wahr, den Gutachtern Ihr aktuelles Profil und Ihre Kompetenz für das beantragte Vorhaben darzulegen.

#### <span id="page-2-1"></span>Anhang 2: Auflistung bewilligter und abgeschlossener FuE-Vorhaben

Bitte führen Sie alle FuE-Projekte (inkl. INNO-KOM) auf, die aktuell in Ihrem Haus bearbeitet werden bzw. die in den letzten 5 Jahren abgeschlossen wurden.

#### <span id="page-2-2"></span>Anhang 3: Verwertung abgeschlossener FuE-Vorhaben

Bitte stellen Sie kurz dar, wie und in welchem Umfang Sie die abgeschlossenen Projekte gemäß Anhang 2 bisher verwertet haben. Sofern (bisher) nicht verwertet wurde, erbitten wir eine kurze Begründung. Bitte zählen Sie hier bspw. auch Folgeprojekte, Patente und Veröffentlichungen auf, insbes. wenn die Verwertung in keiner Form erfolgt, die quantifizierbare Umsätze generiert (beispielsweise im Bereich der Vorlaufforschung).

# <span id="page-2-3"></span>Anhang 4: Erläuterung der technischen / technologischen Zielstellung des FuE-Projekts

Die ausführliche Projektbeschreibung ist eine zentrale Grundlage für die Beurteilung der Förderfähigkeit des beantragten Projekts. Bitte beschreiben Sie das Projekt gemäß der vorgegebenen

Gliederung. Erläutern Sie zudem, wenn zutreffend, welcher Beitrag sich aus den Projektergebnissen hinsichtlich der Deutschen Nachhaltigkeitsstrategie und der Treibhausgasneutralität bis 2045, zur Dekarbonisierung, zum Klimaschutz, der Ressourceneffizienz, zur Nachhaltigkeit in strukturschwachen Regionen ergibt.

Für das FuE-Projekt ist eine Arbeitspaketeplanung zu erarbeiten. Gliedern Sie die Arbeitspakete in sinnvolle Arbeitsetappen. Die inhaltliche Beschreibung der Arbeitspakete erfolgt im Anhang 4, deren personelle Planung im Anhang 5.

## <span id="page-2-4"></span>Anhang 5: Arbeitsplan

Stellen Sie hier bitte für die einzelnen Arbeitspakete den für die vorgesehenen Mitarbeiter geplanten Personalaufwand in Personenmonaten (PM) dar. Die Personalkapazität sollte 6 PM pro Arbeitspaket nicht überschreiten. Die Planung geht von Vollzeitäquivalenz aus (Teilzeitfaktor 1,0 entspricht einem PM in einem Kalendermonat).

#### <span id="page-2-5"></span>Anhang 6: Kapazitätsplanung

Die Kapazitätsplanung wird automatisch auf Basis Ihrer Angaben in Anhang 5 errechnet.

#### <span id="page-2-6"></span>Anhang 7: Verwertung des Projekts (unterschiedlich bei MF und VF)

#### Modul MF: Vermarktungs- / Transferkonzept

Die quantitative Einschätzung / Kalkulation der wirtschaftlichen Effekte ist für die Beurteilung der Wirtschaftlichkeit des Vorhabens unerlässlich. Bitte geben Sie konkret an, in welcher Form und in

welchem Umfang Sie wirtschaftliche Effekte erwarten. Hierbei müssen nicht alle in der Tabelle vorgesehenen Effekte eintreten – die Tabelle dient lediglich einer Orientierung und Standardisierung der Angaben zu erwarteten Effekten.

Die verbale Darstellung des Vermarktungs- / Transferkonzepts nehmen Sie bitte anhand der vorgegebenen Gliederung vor.

#### Modul VF: Darstellung von Innovationspotenzialen sowie späteren Applikationsmöglichgeiten

Im Gegensatz zum Modul MF können bei Vorhaben der Vorlaufforschung noch keine konkreten Angaben zur späteren wirtschaftlichen Verwertung erwartet werden.

Die sich aus diesen Vorhaben ergebenden Innovationspotenziale und spätere Applikationsmöglichkeiten stellen Sie bitte entsprechend der vorgegebenen Gliederung dar.

#### <span id="page-3-0"></span>Anhang 8: Gesamtvorkalkulation

Der Anhang 8 befüllt sich automatisch mit den gemachten Angaben aus den Anhängen 9b, 10, 11, 12, 13.

Sollten Sie zur Darstellung des Eigenanteils "Mittel Dritter" einplanen, tragen Sie dies bitte in die Tabelle "Übersicht über die Finanzierung des Vorhabens" je Haushaltsjahr ein.

## <span id="page-3-1"></span>Anhang 9a: Angaben des Projektmitarbeiters

Für die am Projekt beteiligten Mitarbeiter muss eine sachgerechte Qualifikation und Beschäftigung nachgewiesen werden können.

Bei Mitarbeitern mit einer artfremden oder wirtschaftswissenschaftlichen Qualifikation ist die fachliche Eignung beispielsweise anhand von bereits durchgeführten Entwicklungen oder langjähriger Tätigkeit im Unternehmen oder artverwandten Unternehmen aufzuzeigen. Das gleiche gilt für Mitarbeiter, die keinen Qualifikationsnachweis haben.

Beachten Sie bitte, dass entsprechend Nrn. 5.4.1 Abs. 3 der Richtlinie der hier benannte Personenkreis an dem Projekt zwar mitarbeiten kann, aber nicht gefördert wird.

Das Jahresbruttolohn / -gehalt im Antragsjahr ergibt sich aus dem 12-fachen des einkommens-/ lohnsteuerpflichtigen Monatsbruttolohns / -gehaltes zum Zeitpunkt der Antragstellung, ohne Arbeitgeberanteile zur Sozialversicherung, Arbeitgeberzuschüsse für vermögenswirksame Leistungen und / oder Altersvorsorge, umsatz- oder gewinnabhängige Zuschläge sowie andere in unregelmäßiger Höhe oder nicht monatlich gezahlte Lohn- und Gehaltsbestandteile. Variable Gehaltsbestandteile und andere einkommenssteuerlich zu berücksichtigende Vergütungen werden mit dem Zuschlag für Allgemeine Kosten abgegolten. Sonderzahlungen, wie Urlaubs- und Weihnachtsgeld sowie andere jährlich einmalige Zahlungen, sind nur dann zurechenbar, wenn deren Zahlung und Höhe ohne Vorbehalte verbindlich und nicht umsatz- oder gewinnabhängig vereinbart sind.

Der Zuwendungsempfänger darf seine gesamten Beschäftigten nicht besserstellen als vergleichbare Bundesbedienstete (TVöD), sofern er seine Gesamtausgaben überwiegend aus Zuwendungen der öffentlichen Hand bestreitet (Besserstellungsverbot). Dies gilt insbesondere auch für die Personalkosten. Darüber hinaus gelten für die Ermittlung der zuwendungsfähigen Kosten die von der Bewilligungsbehörde vorgegebenen Höchstbeträge.

In den Anlagen 9a ist eine Angabe zur vergleichenden Eingruppierung des Mitarbeiters in den TVöD intergiert. Entsprechende untersetzende Arbeitsplatzbeschreibungen und -bewertungen sind auf Nachfrage bereit zu halten.

# <span id="page-4-0"></span>Anhang 9b: Berechnung der jährlichen Personalkosten

Es dürfen nur die voraussichtlich für das Projekt zu leistenden und durch Zeitaufschreibung zu erfassenden produktiven Stunden (d.h. abzüglich voraussichtlicher Fehlzeiten) angesetzt werden, die in Übereinstimmung mit dem Arbeitsplan (Anhang 5) in Personenmonaten vorkalkuliert werden.

Achten Sie bitte daher darauf, dass die Angaben zum kalkulierten Personalaufwand in PM mit den Anhängen 5 und 6 (Arbeitsplan, Kapazitätsplanung) in der Summe übereinstimmen.

Es werden nur die Kosten für fest angestelltes Personal als zuwendungsfähig anerkannt.

Die förderfähige Jahresarbeitszeit je Projektmitarbeiter in Vollzeit ist auf max. 10,5 Personenmonate je Kalenderjahr begrenzt. Für Teilzeitbeschäftigte verringern sich die planbaren Personenmonate entsprechend dem Teilzeitfaktor gemäß Anhang 9a (10,5 PM x Teilzeitfaktor). Die Personalkosten für bezahlte und andere Fehlzeiten sind mit den "Allgemeinen Kosten" abgegolten.

In Anhang 9b wird Ihnen die Möglichkeit gegeben, jährliche Gehaltsänderungen je Mitarbeiter einzukalkulieren (wenn feststehend z. B. Tarifvertrag). Diese tragen Sie bitte in Spalte 4 für die einzelnen Haushaltsjahre ein. "Automatisch" wird zunächst der errechnete Wert aus dem Anhang 9a "normierte Personalkosten je Personalmonat" übernommen.

Beschäftigte, welche die Geschäftsführung innehaben, z. B. Geschäftsführer sowie hauptamtliche Vorstandsmitglieder sind zu maximal 50 % der Arbeitszeit einer vergleichbaren abhängig beschäftigten Person förderfähig. Soweit Geschäftsführer bzw. hauptamtliche Vorstandsmitglieder im Vorhaben tätig werden, dürfen hierfür nur Personaleinzelkosten von entsprechenden leitenden Mitarbeitern im Projekt (Projektleiter) verrechnet werden.

## <span id="page-4-1"></span>Anhang 10: Erklärung zu den "Allgemeinen Kosten"

Mit einem pauschalen Zuschlag von in der Regel 90 % auf die Personalkosten werden alle "Allgemeinen Kosten" abgegolten.

Das betrifft:

- Personalneben- und gemeinkosten (u.a. Arbeitgeberanteile zur Sozialversicherung, Altersvorsorge sowie vermögenswirksame Leistungen, Feiertage, Urlaub, Krankheit und sonstige bezahlte Fehlzeiten),
- Kosten für technische, wissenschaftliche und studentische Hilfskräfte,
- Personalkosten für Tätigkeiten, wie Schreibarbeiten, Buchhaltung,
- Reisekosten der beteiligten Mitarbeiter gemäß Bundesreisekostengesetz (BRKG)
- Kosten für vorhabensbezogene Qualifizierung,
- Infrastrukturkosten wie z.B. Kosten für Mieten, Pacht, Energie, Versicherungen,
- Kosten für die Nutzung von Dienstleistungen Dritter,
- sächliche Verwaltungsgemeinkosten, wie z.B. Büromaterial, Telefon, Fax, Postgebühren,
- Kosten z. B. für Wartung bei für das Vorhaben beschafften oder hergestellten Geräten sowie bei im Unternehmen vorhandenen und im Vorhaben genutzten Anlagen und Geräten.

Auch Abschreibungen auf Anlagevermögen können in den allgemeinen Kosten zum Ansatz kommen, soweit die betreffenden Anlagegüter bzw. Abschreibungen nicht bereits von einer anderen Förderung erfasst waren.

Wenn die "Allgemeinen Kosten" für das FuE-Vorhaben mehr als 90 % betragen, sind in Anhang 10 die erhöhten "Allgemeinen Kosten" zu begründen.

# <span id="page-5-0"></span>Anhang 11: Kosten für Material und Kleingeräte

Zuwendungsfähig sind vorhabensbezogene Kosten für Material und alle Kleingeräte bis 410 Euro.

Es sind nur die Netto-Kosten zu kalkulieren, soweit der Antragsteller zum Vorsteuerabzug berechtigt ist. Einrichtungen, die nicht zum Vorsteuerabzug berechtigt sind, weisen die Kosten inklusive Umsatzsteuer aus.

Beachten Sie bitte, dass die zuwendungsfähigen Kosten (ohne Rabatte und Skonti) für Material und Kleingeräte bis maximal 20 % der zuwendungsfähigen Personalkosten bezuschusst werden können.

Der Nachweis der tatsächlich angefallenen vorhabensbezogenen Kosten für Material und Kleingeräte hat mit Einzel- oder Sammelbeleg gemäß den Abrechnungshinweisen zu erfolgen.

Material und Kleingeräte sind – im Gegensatz zu Einzelgeräten gemäß Anhang 12 – überwiegend dann anzunehmen, wenn sie über Aufwandskonten gebucht und nicht inventarisiert werden.

# <span id="page-5-1"></span>Anhang 12: Abschreibungen auf vorhabenspezifische Anlagen und Geräte

Zuwendungsfähig sind Abschreibungen auf Anschaffungskosten für Einzelgeräte über 410 Euro, die für das beantragte Vorhaben beschafft oder hergestellt und für dieses genutzt werden. Die Umsatzsteuer ist nur Teil der Anschaffungskosten, soweit der Erwerber sie nicht als [Vorsteuer](https://de.wikipedia.org/wiki/Vorsteuer) vom Finanzamt erstattet bekommt[. Skonti,](https://de.wikipedia.org/wiki/Skonto) [Rabatte](https://de.wikipedia.org/wiki/Rabatt) etc. mindern die Anschaffungskosten.

Bei der Bemessung der Abschreibungsdauer sind jeweils die aktuellem vom Bundesministerium der Finanzen herausgegebenen steuerlichen AfA-Tabellen zugrunde zu legen. Diese sind dem Anhang beizufügen.

Es sind grundsätzlich die Vergaberechtsvorschriften (bspw. UVgO) in der jeweils gültigen Fassung anzuwenden. Die Vorlage folgender Unterlagen hat zu erfolgen:

- Leistungsumfang < 500,- Euro (ohne USt.) kein Angebot ist vorzulegen;
- Leistungsumfang 500,- Euro bis 10.000 Euro (ohne USt.) 3 Anbieter sind zu benennen;
- Leistungsumfang > 10.000 Euro (ohne USt.) drei prüffähige Angebote sind vorzulegen.

Sollten Sie zum Zeitpunkt der Antragstellung begründet noch kein(e) Angebot(e) vorlegen können, sind die Kosten realistisch abzuschätzen und einzuplanen. Es ist anzugeben, bis wann das / die Angebot(e) vorgelegt werden.

Bei der Vergabe der Aufträge ist Nr. 4.2.4 der Richtlinie einzuhalten.

Die Einzelgeräte sind zu inventarisieren.

# <span id="page-5-2"></span>Anhang 13: Zusammenstellung der Kosten für weitere Zwecke (FuE-Aufträge an Dritte, Patentkosten, Kosten für Zulassungen und Prüfungen)

Zuwendungsfähig sind Kosten für die geplante Vergabe von Forschungsaufträgen an Dritte (Forschungseinrichtungen oder Unternehmen). Aufträge können vergeben werden, wenn die Ergebnisse dadurch wirtschaftlicher erreicht werden oder aber die Aufgabe aus fachlicher Sicht oder wegen fehlender technischer Ausrüstungen durch den Antragsteller nicht zu lösen ist.

Bei der Vergabe der Aufträge ist Nr. 4.2.4 der Richtlinie einzuhalten.

Es sind nur die Netto-Kosten zu kalkulieren, soweit der Antragsteller zum Vorsteuerabzug berechtigt ist. Einrichtungen, die nicht zum Vorsteuerabzug berechtigt sind, weisen die Kosten inklusive Umsatzsteuer aus.

Es sind grundsätzlich die Vergaberechtsvorschriften (bspw. UVgO) in der jeweils gültigen Fassung anzuwenden. Die Vorlage folgender Unterlagen hat zu erfolgen:

- Leistungsumfang < 500,- Euro (ohne USt.) kein Angebot ist vorzulegen;
- Leistungsumfang 500,- Euro bis 10.000 Euro (ohne USt.) 3 Anbieter sind zu benennen;
- Leistungsumfang > 10.000 Euro (ohne USt.) drei prüffähige Angebote sind vorzulegen.

Sollten Sie zum Zeitpunkt der Antragstellung begründet noch kein(e) Angebot(e) vorlegen können, sind die Kosten realistisch abzuschätzen und einzuplanen. Es ist anzugeben, bis wann das / die Angebot(e) vorgelegt werden.

Beachten Sie bitte, dass die zuwendungsfähigen Kosten (ohne Rabatte und Skonti) für die Vergabe von projektbezogenen Forschungsaufträgen an Dritte bis maximal 50 % der zuwendungsfähigen Personaleinzelkosten entsprechend der Anhänge 9b bezuschusst werden können.

# <span id="page-6-0"></span>Anhang 15: Finanzplanung

In der Finanzplanung soll dargestellt werden, wie der Antragsteller sein Unternehmen über die Projektlaufzeit finanziert. Es sind eine aktuelle betriebswirtschaftliche Auswertung (BWA) und der letzte Rechnungsabschluss einzureichen.

Ergibt sich aus der Gegenüberstellung von Einnahmen und Ausgaben ein Fehlbetrag, ist nachzuweisen, mit welchen finanziellen Mitteln die Unterdeckung ausgeglichen werden soll. Diese Mittel sind zu beziffern und ggf. mit entsprechenden Unterlagen (Kopie des Kontokorrentkredits, Kopie des Darlehensvertrags u. ä.) zu untersetzen. Bei Gesellschafterdarlehen ist der finanzielle Hintergrund der Darlehensgeber nachzuweisen.

Fördermittel anderer Zuwendungsgeber sind bei den Einnahmen unter Nr. 1.2 des Anhangs 15 anzugeben.

## <span id="page-6-1"></span>Anhang 16: Erklärung über die Einhaltung des Besserstellungsverbots (Nr. 7.3.8 der Richtlinie)

Anhang 16 beinhaltet Hinweise sowie subventionserhebliche Erklärungen des Antragsstellers bezüglich der Einhaltung des Besserstellungsverbots.

# <span id="page-6-2"></span>4. Zahlungsweise, Verwendung der Zuwendung

Es gelten die Allgemeinen Nebenbestimmungen für Zuwendungen zur Projektförderung auf Kostenbasis (ANBest-P-Kosten). Die Zuwendungen werden vorschüssig, in der Regel in Teilbeträgen für 6 Wochen ausgezahlt. Sie sind unter Verwendung der dem Zuwendungsbescheid beigefügten Formulare anzufordern.

Die Zuwendung darf nur entsprechend den im Antrag enthaltenen Angaben und im Rahmen des darauf basierenden Zuwendungsbescheids verwendet werden.

**Beabsichtigte inhaltliche, personelle oder terminliche Abweichungen sowie wesentliche Veränderungen** (z. B. Verlegung des Firmensitzes und/oder Adressänderungen; Geschäftsführerwechsel u. ä.) **gegenüber den im Antrag getroffenen Aussagen sind unverzüglich dem Projektträger EURONORM GmbH mitzuteilen.**

Bitte achten Sie von Beginn an darauf, dass die am FuE-Projekt mitwirkenden Mitarbeiter die für das Projekt geleisteten Personenstunden pro Tag eigenhändig und zeitnah erfassen. Die Stundennachweise bilden den genauen und vollständigen Nachweis für die am Projekt geleisteten Stunden und sind Basis für die Abrechnung.

Als Stundennachweis ist möglichst der vom Projektträger zur Verfügung gestellte Vordruck zu verwenden, der ebenfalls unter der Adress[e www.innovation-beratung-foerderung.de](http://www.innovation-beratung-foerderung.de/) heruntergeladen werden kann. Vom Zuwendungsempfänger selbst erstellte Formulare oder DV-gestützte Tabellen sind zulässig, wenn sie die Angaben des vom Projektträger zur Verfügung gestellten Vordrucks enthalten. Als alternativer Einsatz sind elektronische Medien zugelassen. Die Stundennachweise sind grundsätzlich von dem jeweiligen Projektmitarbeiter und vom Geschäftsführer bzw. vom FuE-Verantwortlichen zu unterschreiben.

Ist der Zuwendungszweck nicht bis zum Ablauf des Haushaltsjahres erfüllt, ist binnen zwei Monaten nach Ablauf des Haushaltsjahres ein Zwischennachweis zu führen. Erst nach Vorlage und Prüfung dieses Nachweises erfolgt die weitere Mittelauszahlung.

Verwendung der Zuwendung ist innerhalb von 6 Monaten nach Erfüllung des Zuwendungszweckes, spätestens jedoch 6 Monate nach Ablauf des Bewilligungszeitraums bzw. nach Abbruch des Projekts, durch Sachbericht, zahlenmäßigen Nachweis und Belege nachzuweisen.